### PMF Version 3 and ICCS

By Symbotics and Technology
Coaching
4 October 2005

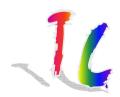

### **Table of content**

- Introduction;
- How does it work;
- What does it deliver;
- Demo PMF;
- Demo ICCS;
- Questions and answers;
- If time permits demo of IFT Analyzer.

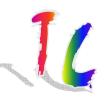

How does PMF/ICCS work Ink Colour Colour Disp Colour Wizard Wizard Wizard Colour E-mail Wizard PMF/ICCS PMF/ICCS Database Database Plant n Plant 1 Press Man. Colour Press PMF/ICCS Wizard Man. Database Ink Sup 1 Ink **ICCS** -Disp-PMF and ICCS are Integrated **Programmes!!** Link to ink dispense system is optional and will be developed ©Technology Coaching 2005 separately

Wie Funktioniert PMF/ICCS

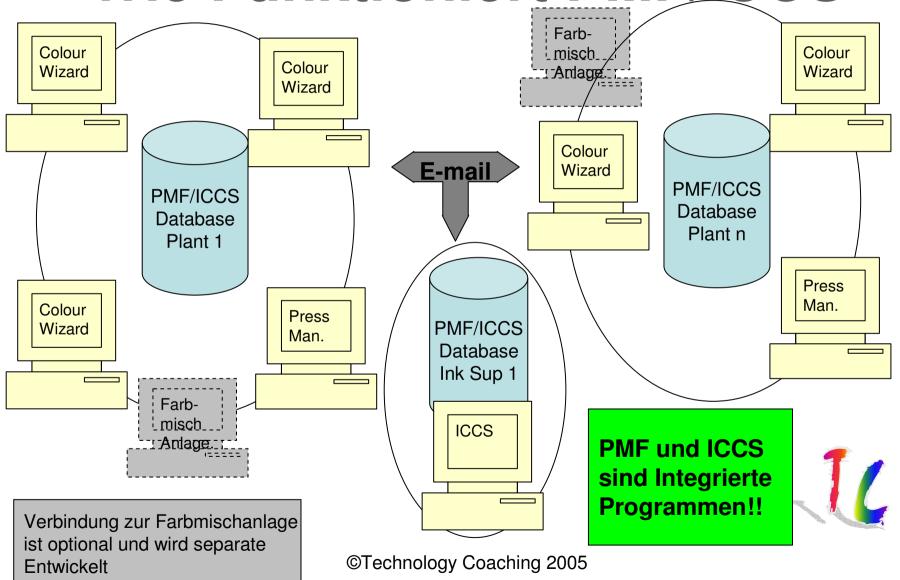

### What Does PMF/ICCS deliver

- QA regarding colour and the ink formulations used to produce that colour linked to ink film thickness and substrate.
- PMF:
  - Colour QA;
  - Direction for correction if off shade
  - QA reports on colour by order and article;
  - Exchange of articles with PMF. Colours and ink formulation with PMF and ICCS;
  - Colour Search
- ICCS:
  - Searching of ink formulation database linked to colours printed on a specific paper;
  - Ink formulation QA;
  - Exchange of ink and colour data with ICCS and PMF;
  - Block change of base component;
- Colour equations in PMF and ICCS: Delta E and Delta E CMC. Delta E2000 and Delta E 94 will be added soon.

### **Demo PMF**

#### **Press Manager**

- Creating colour;
- Creating Substrate
- Searching colour;
- Creating article;
- Checking colour during production;
- Quality assurance report;
- Procedure for creating new colour in combination with ICCS;
- Sending an Colour/Article to an other location;

#### **Colour Wizard**

- QA during production;
- Colour Override;
- Data collection multiple machines.

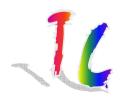

# **Demo ICCS**

- Creating a colour;
- Creating an ink formulation;
- Quality assurance ink formulation;
- Searching for an ink formulation linked to a colour;
- Block changes for replacing base component;
- Importing exporting data to PMF.

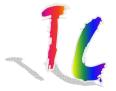

## Remote Colour Proof (1)

- Symbotics and technology Coaching are developing a tool to reproduce colours using a standard colour printer connected to a PC: <u>LABtoRGB</u>;
- It will be possible to exchange colour data and use other systems for making digital proofs.
- We also propose a more labour intensive solution which recreates the same colour on both sides.

# Remote Colour Proof (2)

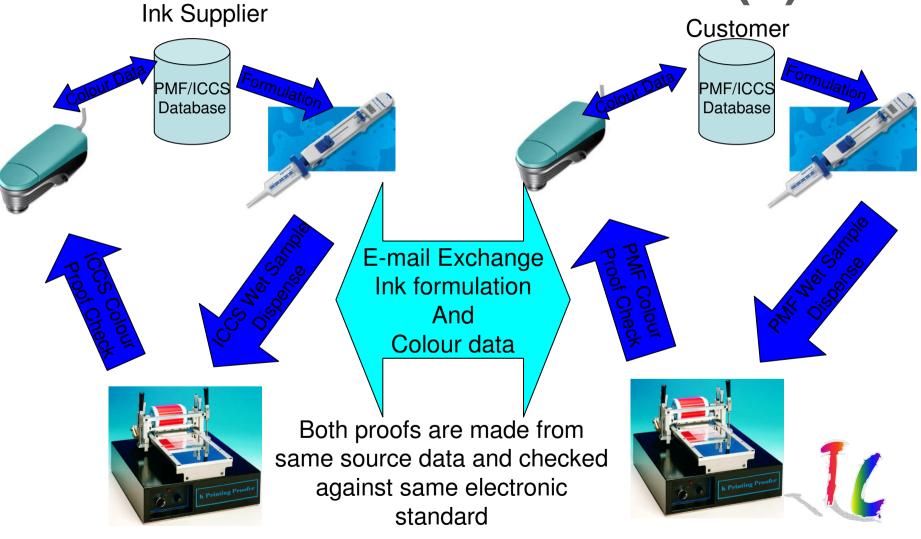

©Technology Coaching 2005

# IFT Analyzer

- Programme for collecting screen roll ink film thickness data in a structured way;
- Optional also close-up pictures can be added from the screen roll surface.

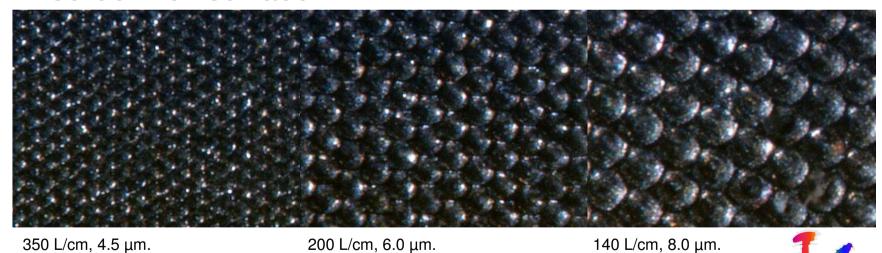

600x Magnification

600x Magnification

600x Magnification